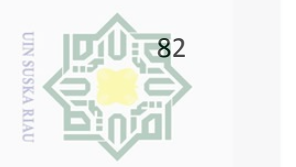

a. Pengutipan hanya untuk kepentingan pendidikan

**الباب الثالث منهجية البحث أ. تصميم البحث** هذا البحث هو البحث التجريبي يعني بحث المقرانة لترقية استيعاب <del>ال</del>مفردات<u>، ب</u>ه وهو أسلوب في البحث العلمي للاختبار على سبيل التحقيق عن فرضية التي تتعلق 71 بسياق العلّة والمعلول. والتصميم هذا البحث هو التصميم شبه التجريبية ( *Quasy Designs Eksperimental*(، وتستخدم هذا التصميم عندما يصعب على أخصائ التقويم  $\frac{\overline{8}}{2}$ ونوع هذا التصميم هو تصميم المحموعة الضابطة غير  $^{\overline{8}}$ ويمكن تمثيل هذا التصميم بالشكل <sup>73</sup> المتكافئة (*Design Group Control None*(. التخطيطي التالي: menyebutkan sum **State الجدول 2** urersr **تصميم المجموعة الضابطة غير المتكافئة (***Design Group Control None***(**

Ņ. . Dilarang mengumumkan dan memperbanyak sebagian atau seluruh karya tulis ini dalam bentuk apapun tanpa izin UIN Suska Riau Pengutipan tidak merugikan kepentingan yang wajar UIN Suska Riau

penelitian, penulisan karya ilmiah, penyusunan laporan, penulisan kritik atau tinjauan suatu masalah

Kiau

<sup>71</sup> أنظر Emzir, *Metodologi Penelitian Pendidikan Kuantitatif & Kualitatif*, PT Rajagrafindo Persada, Jakarta, 2012, : 64 د. صلاح الدين محمود علام، *التقويم التربوي المؤسسي*، دار الفكر العربي، القاهرة، ،2003 ص: 180 <sup>72</sup> نفس المرجع، ص: 181 <sup>73</sup>

ا موعة التجريبية الاختبار تنفيذ تعليم اللغة العربية باستخدام الاختبار

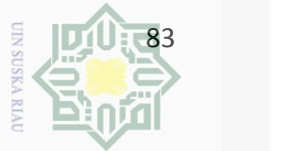

Hak Cipta Dilindungi Unda a. Pengutipan hanya untuk kepentingan pendidikan, penelitian, penulisan القبلي |استخدام ايمبريس ليبر أوفيس|البعلا*في* cipta (Impress Libreoffice)  $\equiv$ Buepun-Bur الاختبار<br>التحقيار<br>البعلتي<br>الاج تنفيذ تعليم اللغة العربية بغير ا موعة الضابطة الاختبار القبلي استخدام ايمبريس ليبر أوفيس|البعلكي Ria (Impress Libreoffice) a tulis ini tanpa meno  $\subseteq$ **ب. أفر اد البحث وموضوعه** أفراد البحث في هذا البحث هو طلاب الصف السابع بالمدرسة الثانوية karya ilmiah, penyusunan laporan, penulisan kritik atau tinjauan suatu masalah. الإسلامية بمعهد دار الحكمة بكنبارو. وبجانب هذا الفرد كذلك أخذ الباحثة من له العلاقة بالبحث كالمدرّس. وموضوع البحث هو فعالية استخدام ايمبريس ليبر أوفيس (Impress Libreoffice) لترقية استيعاب المفردات لدى طلاب الصفيا السابع بالمدرسة الثانوية الإسلامية بمعهد دار الحكمة بكنبارو  $\frac{1}{2}$ **ج. مجتمع البحث وعينته** مجتمع البحث في هذا البحث هو كل طلاب الصف السابع بالمدرسة الثانوية الإسلامية بمعهد دار الحكمة بكنبارو. ولكثرة المحتمع فأحذ الباحثة العينة

2. Dilarang mengumumkan dan memperbanyak sebagian atau seluruh karya tulis ini dalam bentuk apapun tanpa izin UIN Suska Riau b. Pengutipan tidak merugikan kepentingan yang wajar UIN Suska Riau

Riau

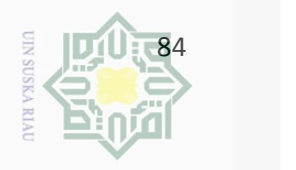

a. Pengutipan hanya untuk kepentingan pendidikan, penelitian, penulisan karya ilmiah, pe b. Pengutipan tidak merugikan kepentingan yang wajar UIN Suska Riau وهي فصلان (أ) و (ب) من طلاب الصف السابع في المدرسة الثانوية الإسلامية بمعهد دار الحكمة بكنبارو. الفصل (أ) يتكوّن من 24 طلبة والفصل (ب) يتكون من 24 طلبة أيضا. **د. زمان البحث ومكانه** زمان البحث فبدأت الباحثة من 02 نوفيمبير 2016م حتى 20 يناير 2017م. وأما مكانه فهو المدرسة الثانوية الإسلامية بمعهد دار الحكمة بكنبارو. **ه. أدوات جمع البيانات**

.1 الملاحظة

**الجدول 3**

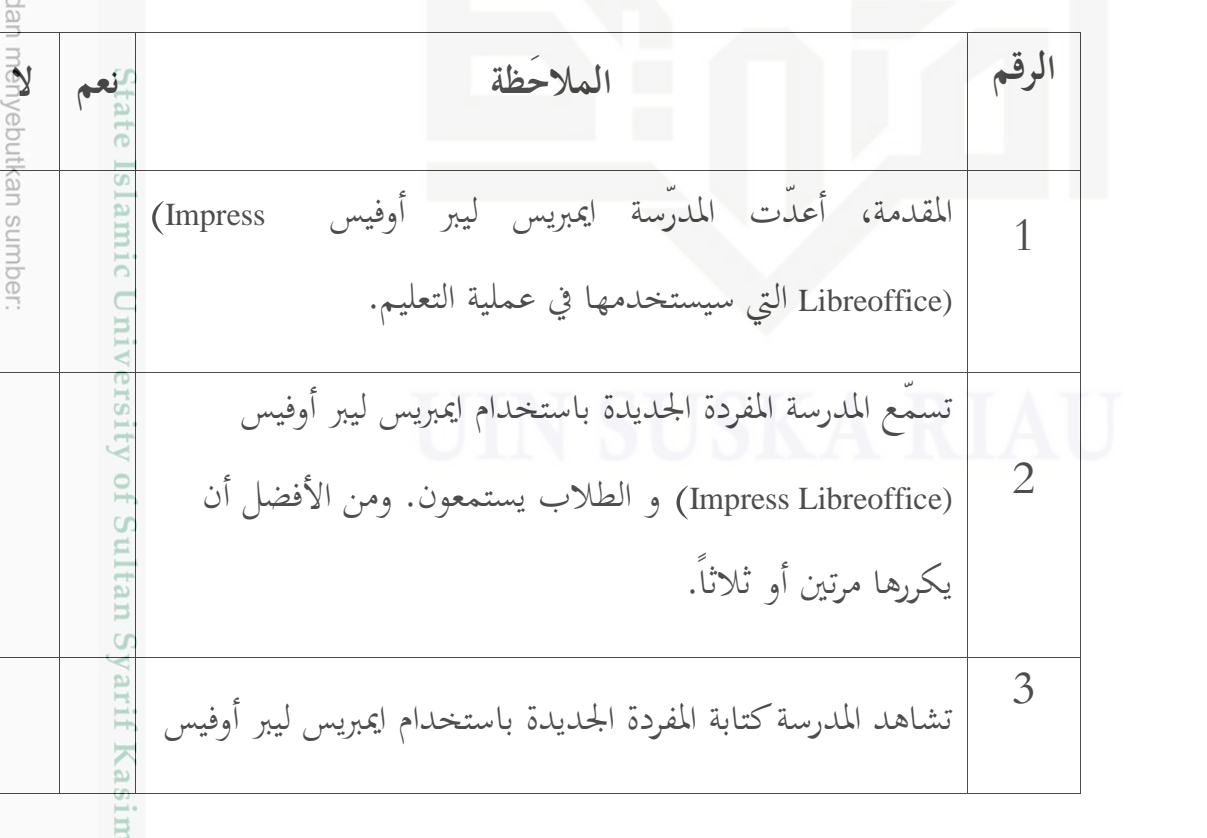

2. Dilarang mengumumkan dan memperbanyak sebagian atau seluruh karya tulis ini dalam bentuk apapun tanpa izin UIN Suska Riau

suaru masalah.

Riau

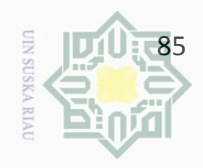

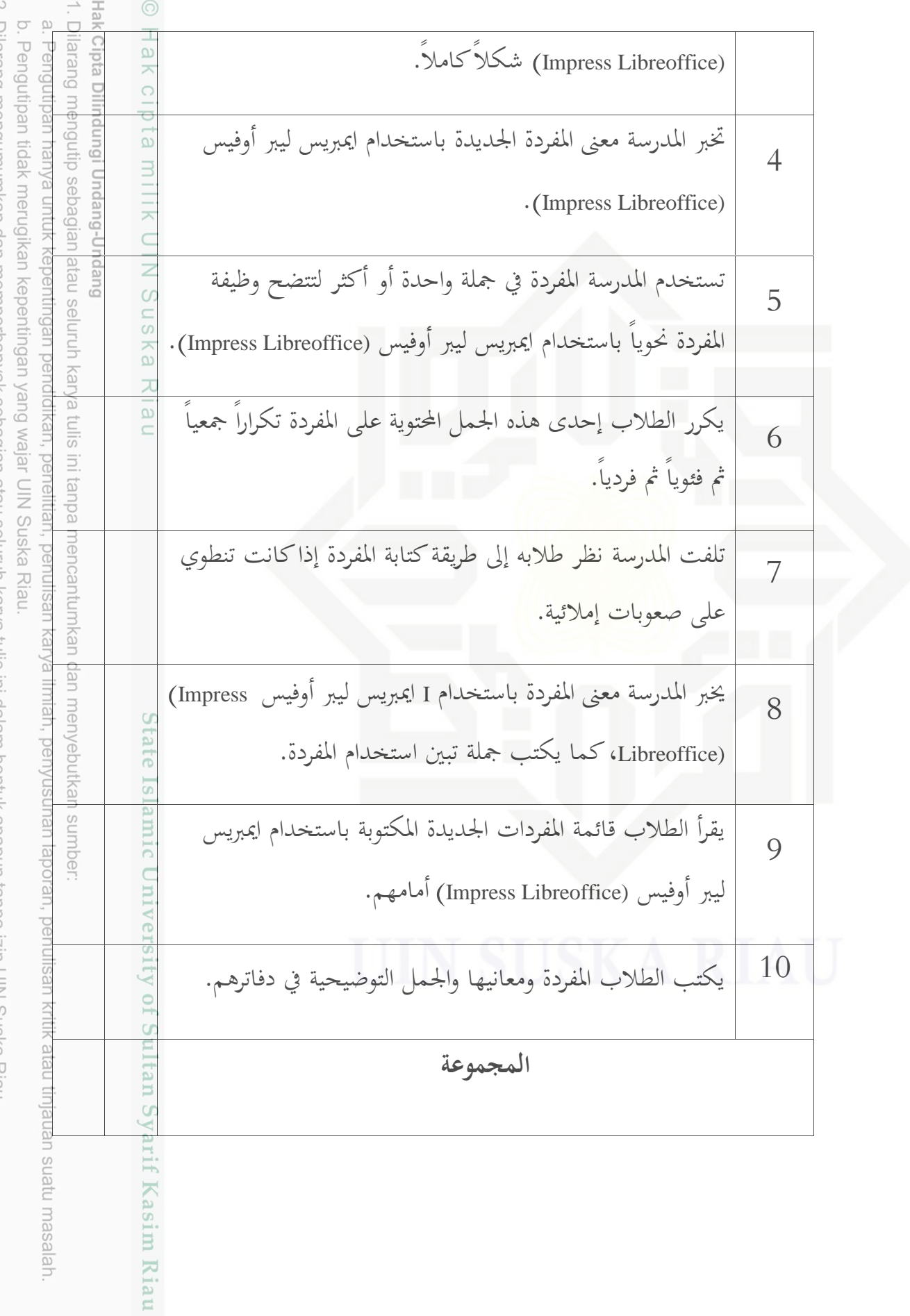

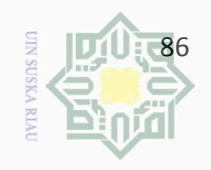

 $\frac{\odot}{\top}$ 

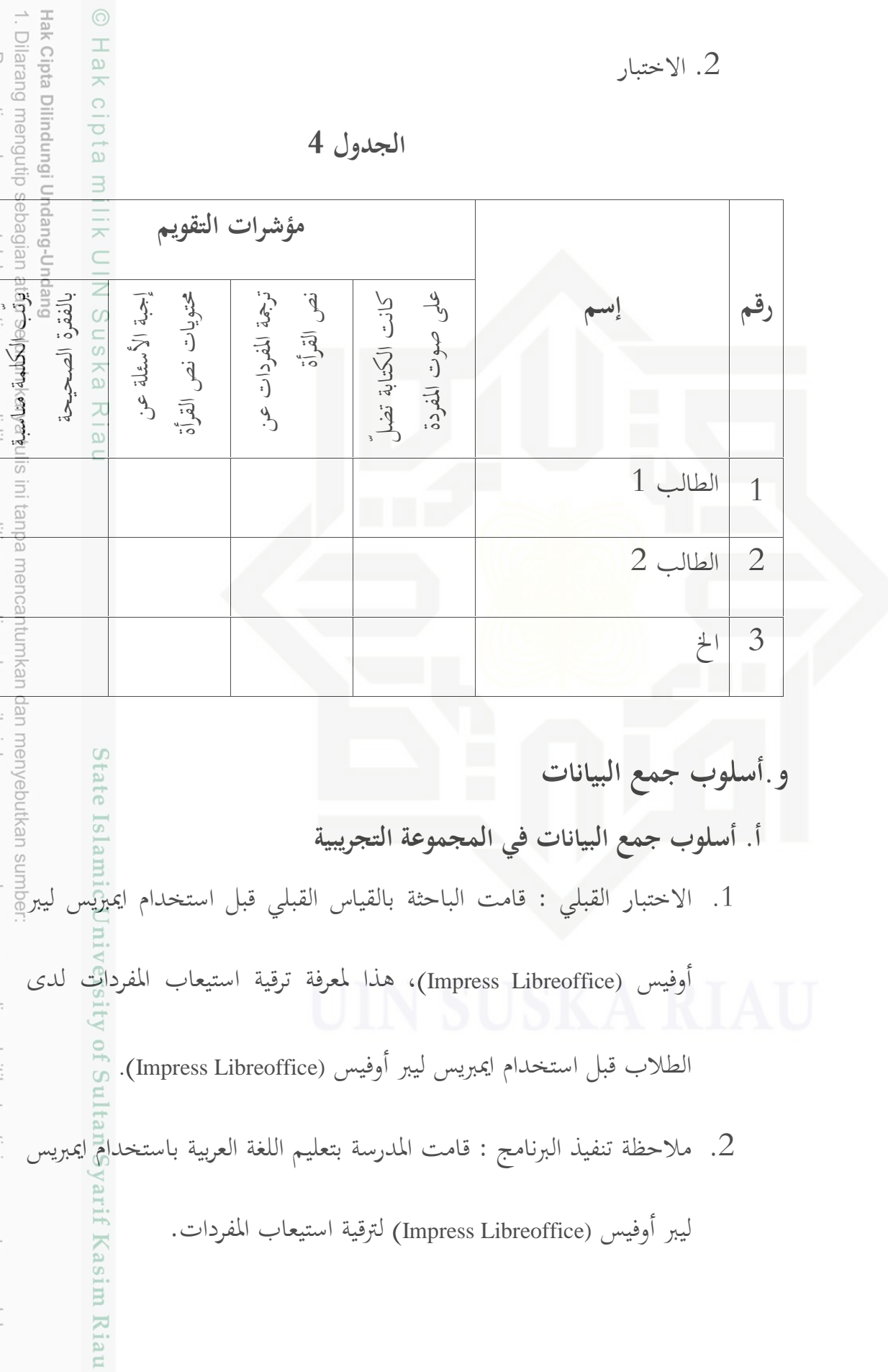

2. Dilarang mengumumkan dan memperbanyak sebagian atau seluruh karya tulis ini dalam bentuk apapun tanpa izin UIN Suska Riau

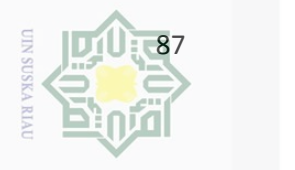

2. Dilarang mengumumkan dan memperbanyak sebagian atau seluruh karya tulis ini dalam bentuk apapun tanpa izin UIN Suska Riau 3. الاختبار البعدي : قامت الباحثة بالقياس البعدي بعد استخدام ايميزيس ليهريّ أوفيس (Libreoffice Impress(**،** هذا لمعرفة ترقية استيعاب المفردات لدى الطلاب بعد استخدام ايمبريس ليبر أوفيس (Impress Libreoffice) ولمعرفة  $\frac{1}{2}$ أثر استخدام ايمبريس ليبر أوفيس (Impress Libreoffice) لترقية الستيعاب المفردات. **ب. أسلوب جمع البيانات في المجموعة الضابطة** .1 الاختبار القبلي : قامت الباحثة بالقياس القبلي قبل تعليم اللغة العربية بغير استخدام ايمبريس ليبر أوفيس (Libreoffice Impress(**،** هذا لمعرفة ترقية استيعاب المفردات لدى الطلاب قبل تعليم اللغة العربية بغير استخدام ايمبريس ليبر أوفيس (Impress Libreoffice). . ملاحظة تنفيذ البرنامج : قامت المدرسة بتعليم اللغة العربية بغير استخدام؟ $2$ ايمبريس ليبر أوفيس (Libreoffice Impress (لتر قية استيعاب المفردات. .3 الاختبار البعدي : قامت الباحثة بالقياس البعدي بعد تعليم اللغة العربية بغير استخدام ايمبريس ليبر أوفيس (Libreoffice Impress(**،** هذا لمعرفة ترقية استيعاب المفردات لدى الطلاب بعد تعليم اللغة العربية بغير استخدام ايمبريس Kiau

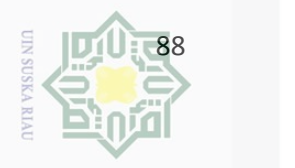

ليبر أوفيس (Impress Libreoffice)، ولمعرفة أثر تعليم اللغة العربية بغير<br>استخدام ايمبريس ليبر أوفيس (Impress Libreoffice) لترقية تمسيعا<br>استخدام ايمبريس ليبر أوفيس (Impress Libreoffice) لترقية تمسيعا<br>المفردات.<br>المحيرا، النتي a. Pengutipan hanya untuk kepentingan pendidikan, penelitian, penulisan karya ilmiah, penyusunan laporan, penulisan kritik atau tinjauan suatu masalah ō. Pengutipan tidak merugikan kepentingan yang wajar UIN Suska Riau استخدام ايمبريس ليبر أوفيس (Impress Libreoffice) لترقية آتستي المفردات.  $\frac{1}{2}$  $\circ$ وأخيرا، النتيجة للاختبار البعدي في المحموعة التجريبية يقارن بالنتيجة في المحموعة الضابطة. يُحذه النتيجة المقرنة فعرفت الباحثة هل تعليم اللغة العربية؟<br>المحموعة الضابطة. يُحذه النتيجة المقرنة فعرفت الباحثة هل تعليم اللغة العربية؟  $\frac{\Xi}{\Xi}$ باستخدام ايمبريس ليبر أوفيس (Impress Libreoffice) فعالية لترقية استيعاب المفردات لدى الطلاب. وهل هناك فرق بين تعليم اللغة العربية باستخدام ايمبريس ليبر أوفيس (Libreoffice Impress (وتعليم اللغة العربية بغير استخدام ايمبريس ليبر أوفيس (Libreoffice Impress (لترقية استيعاب المفردات لدى الطلاب في المدرسة rebutkan sumber الثانوية الإسلامية بمعهد دار الحكمة بكنبارو. lamic Univ **ج. الملاحظة** الملاحظة تستعمل لجمع البيانات عن تعليم اللغة العربية باستخدام ايمبريس ليبر أوفيس (Libreoffice Impress (وتعليم اللغة العربية بغير استخدام ايمبريس ليبر أوفيس (Libreoffice Impress (لترقية استيعاب المفردات، هذا لتحقيق هل تنفيذ E Riau

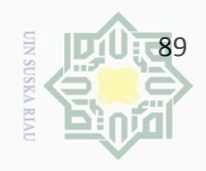

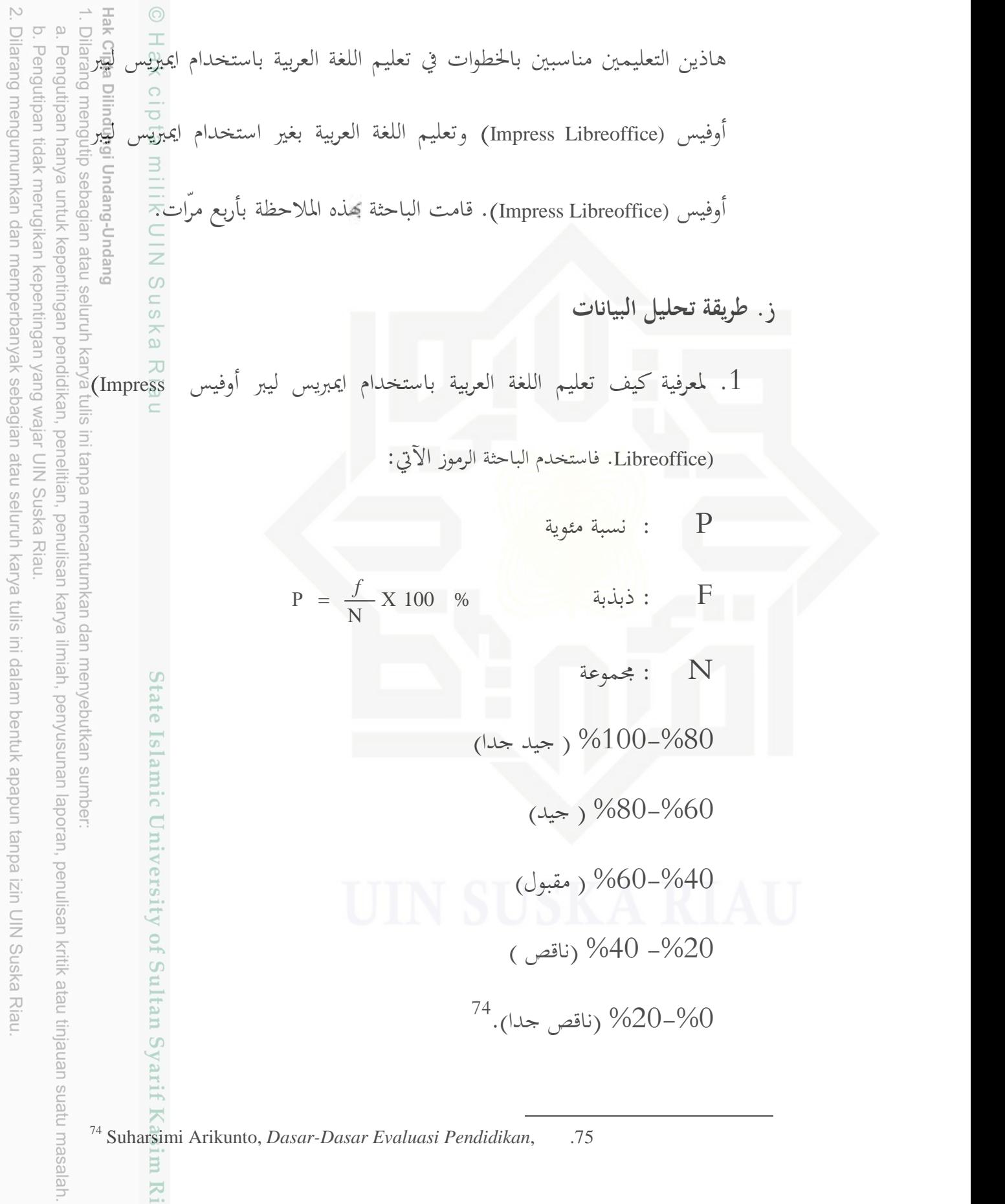

<sup>74</sup> Suharsimi Arikunto, *Dasar-Dasar Evaluasi Pendidikan*, .75

im Riau

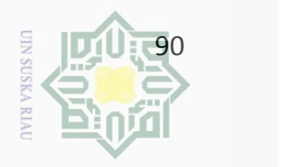

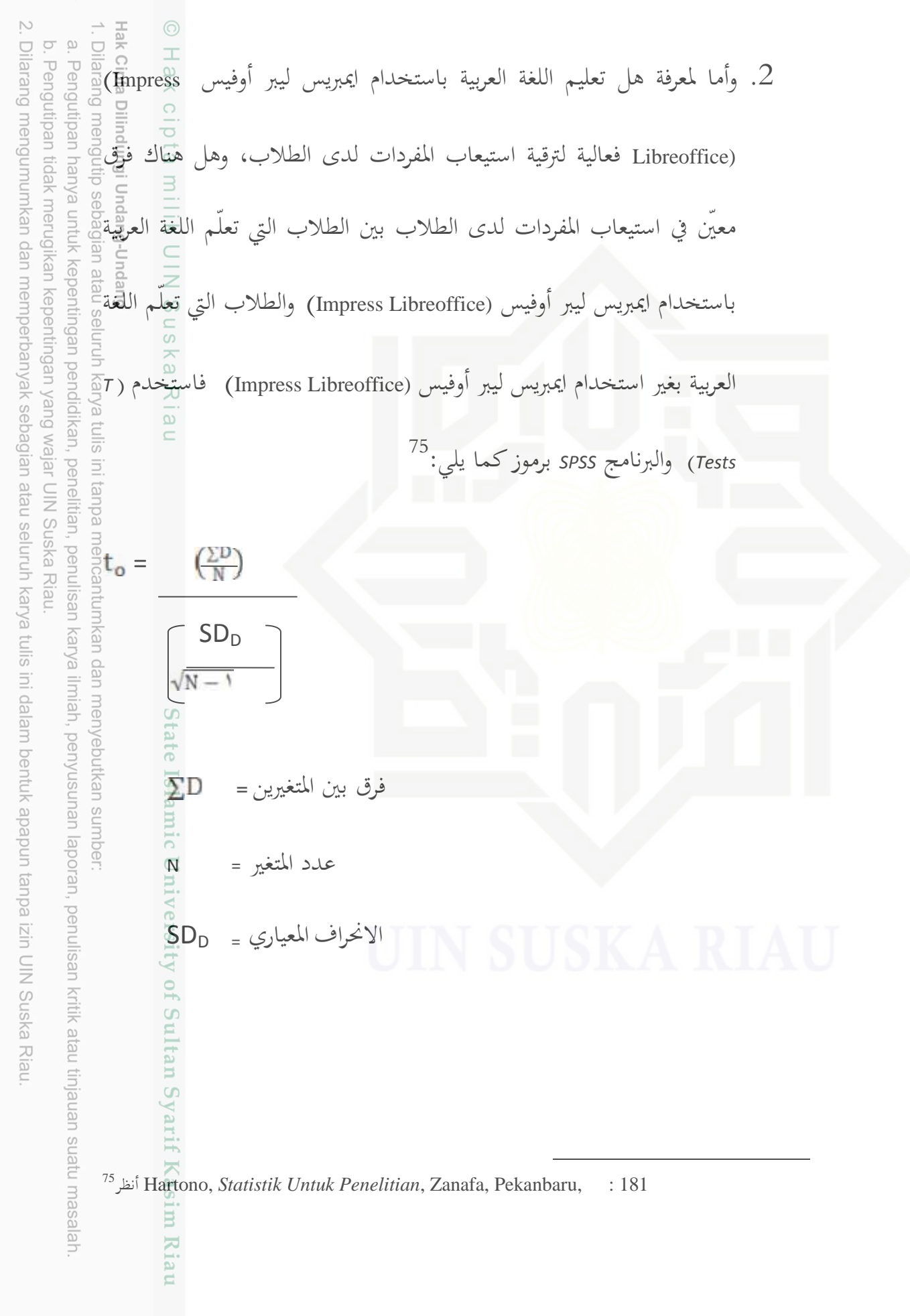

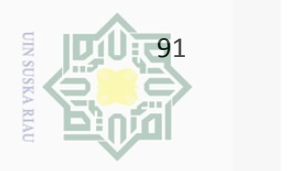

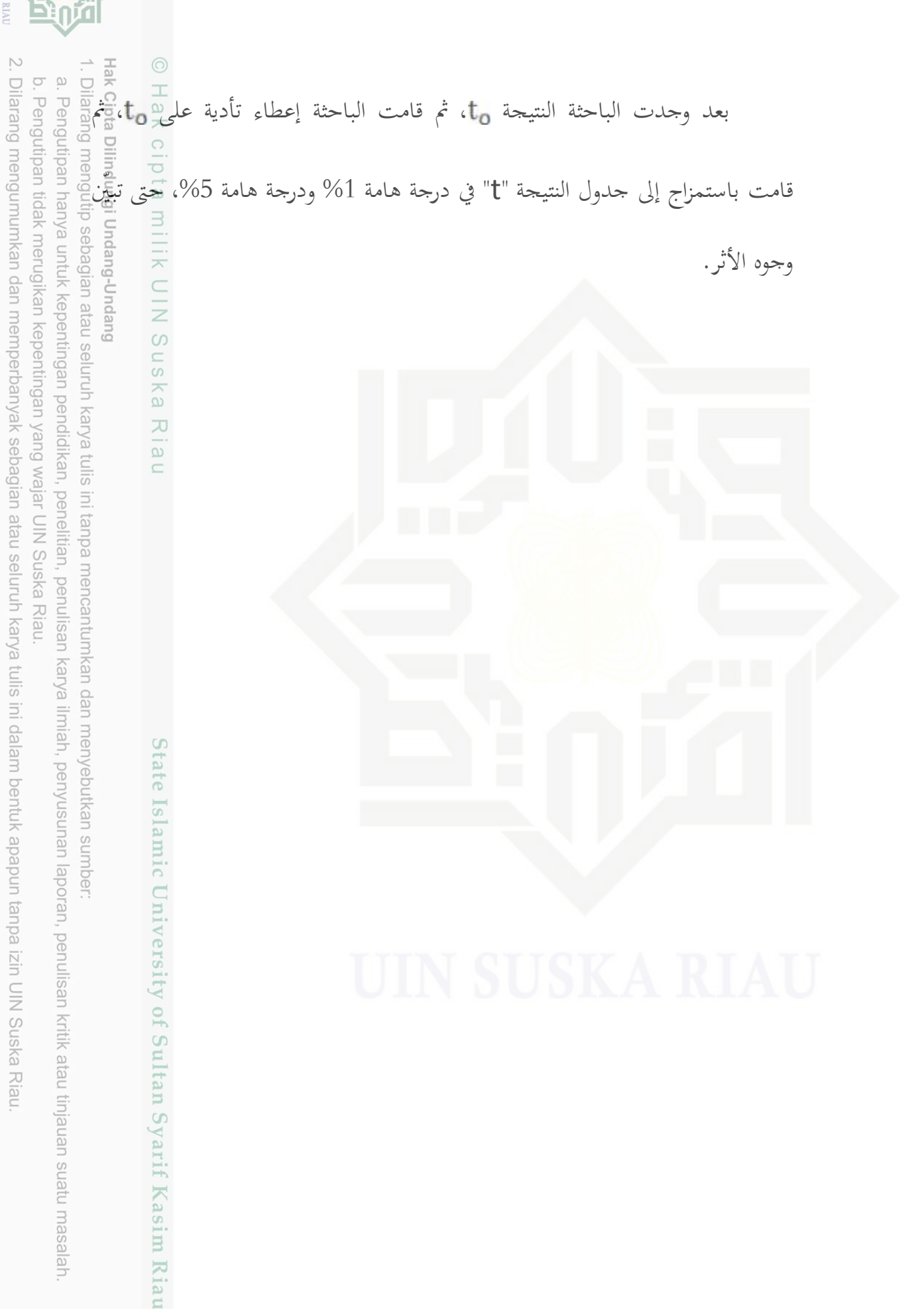